**[于辰飞](https://zhiliao.h3c.com/User/other/0)** 2007-03-12 发表

## **E1VI抓取PCM包方法的配置**

## **一、组网需求:**

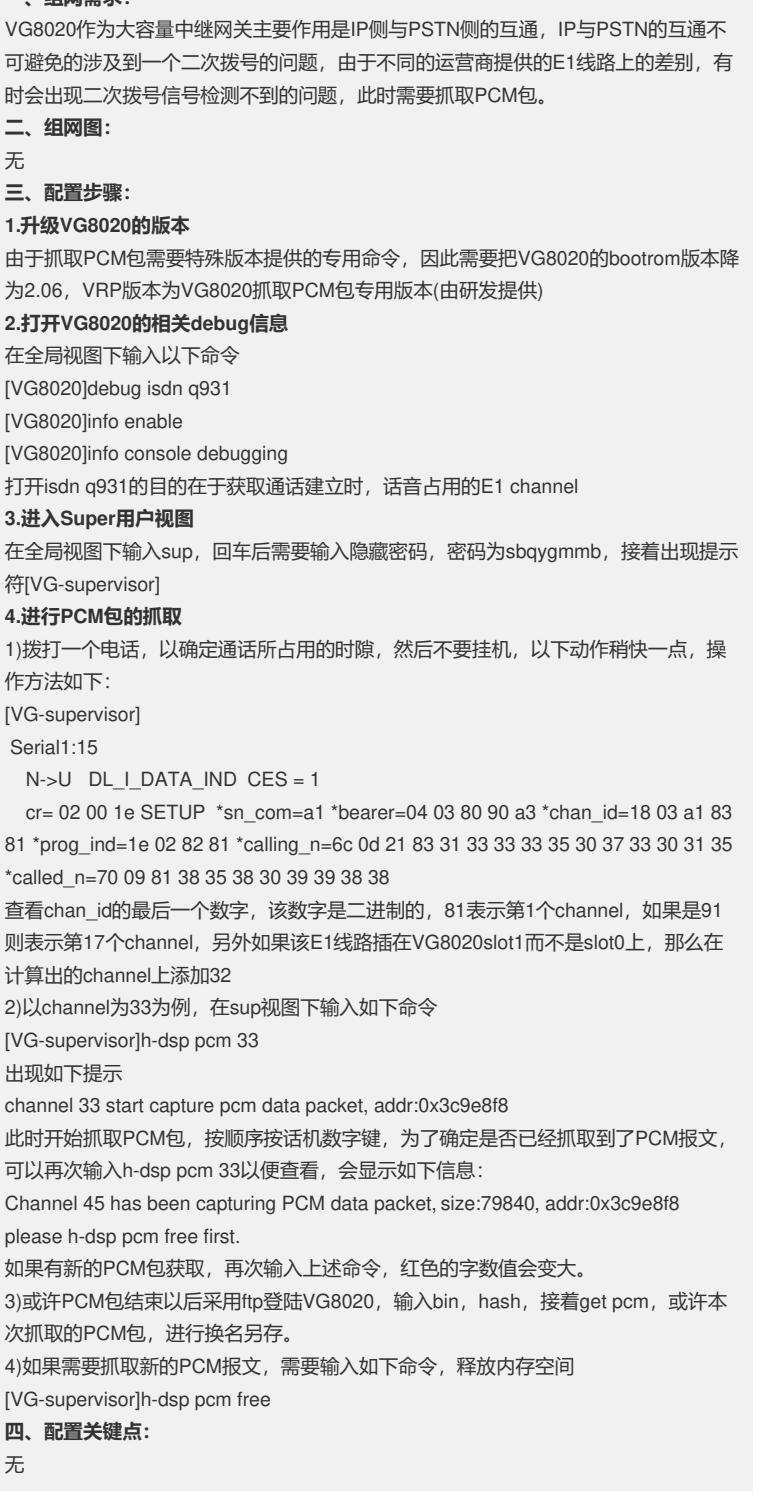